# **MOOVIT** Orari e mappe della linea bus 227

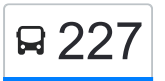

## R 227 Arzignano C.S.

La linea bus 227 Arzignano C.S. ha una destinazione. Durante la settimana è operativa:

(1) Arzignano C.S.: 06:40 - 12:35

Usa Moovit per trovare le fermate della linea bus 227 più vicine a te e scoprire quando passerà il prossimo mezzo della linea bus 227

#### **Direzione: Arzignano C.S.**

31 fermate [VISUALIZZA GLI ORARI DELLA LINEA](https://moovitapp.com/padova__vicenza_e_verona-1842/lines/227/59078895/5760114/it?ref=2&poiType=line&customerId=4908&af_sub8=%2Findex%2Fit%2Fline-pdf-Padova__Vicenza_e_Verona-1842-990591-59078895&utm_source=line_pdf&utm_medium=organic&utm_term=Arzignano%20C.S.)

San Giovanni Ilarione

Via IV Novembre B

Via Niselli B

Belui

Fusa

Panarotti

Miotti B

**Nogarotto** 

Bivio Lovatini

Scarmana

Ferrari

Via Valli B

Vestenanova

Sivieri B

Casoni B

Albaromatto B

Bacchi B

Mistrorighi

Arso I

Arso II

Arso III

### **Orari della linea bus 227**

Orari di partenza verso Arzignano C.S.:

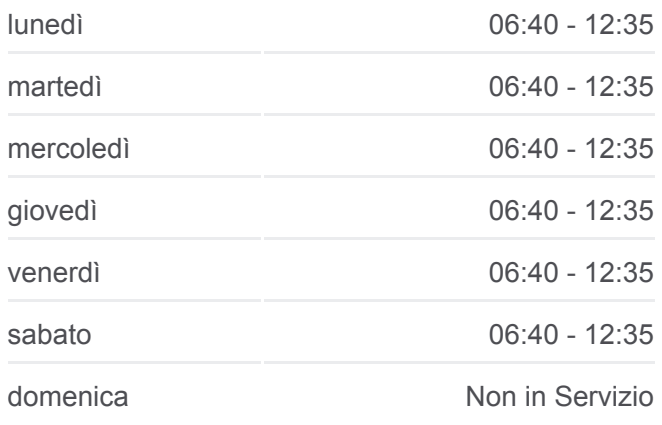

#### **Informazioni sulla linea bus 227 Direzione:** Arzignano C.S. **Fermate:** 31 **Durata del tragitto:** 33 min **La linea in sintesi:**

Chiampo II

Chiampo I

Chiampo Autostazione

Chiampo Bar Florindo

Chiampo Zai I

Chiampo Zai II

Arzignano S. Rocco

Arzignano Autostazione

Via Duca D'Aosta

Arzignano Centro Studi

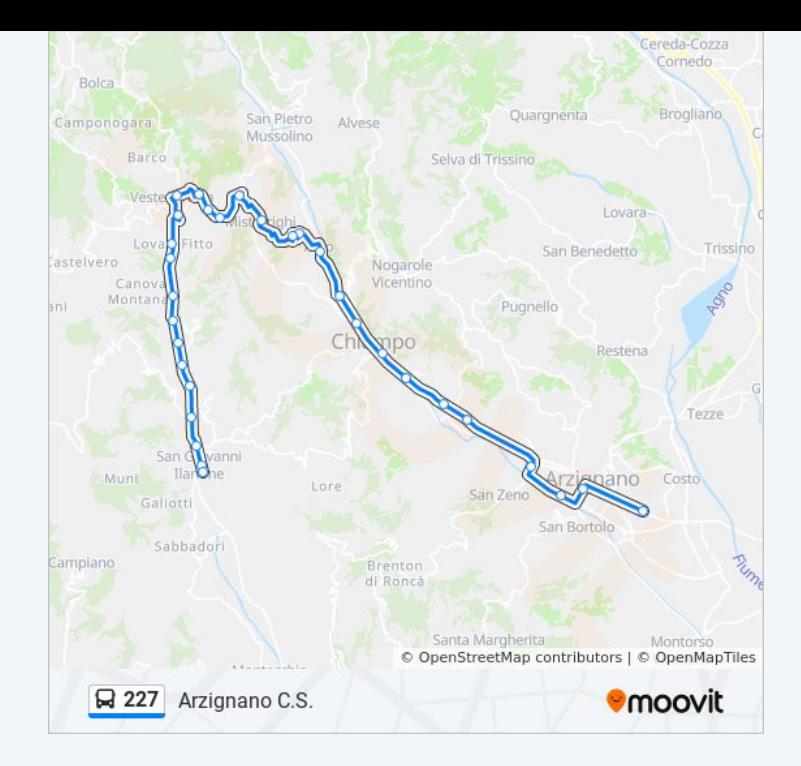

Orari, mappe e fermate della linea bus 227 disponibili in un PDF su moovitapp.com. Usa [App Moovit](https://moovitapp.com/padova__vicenza_e_verona-1842/lines/227/59078895/5760114/it?ref=2&poiType=line&customerId=4908&af_sub8=%2Findex%2Fit%2Fline-pdf-Padova__Vicenza_e_Verona-1842-990591-59078895&utm_source=line_pdf&utm_medium=organic&utm_term=Arzignano%20C.S.) per ottenere tempi di attesa reali, orari di tutte le altre linee o indicazioni passo-passo per muoverti con i mezzi pubblici a Padova.

[Scopri Moovit](https://moovit.com/it/about-us-it/?utm_source=line_pdf&utm_medium=organic&utm_term=Arzignano%20C.S.) · [Soluzioni MaaS](https://moovit.com/it/maas-solutions-it/?utm_source=line_pdf&utm_medium=organic&utm_term=Arzignano%20C.S.) · [Paesi disponibili](https://moovitapp.com/index/it/mezzi_pubblici-countries?utm_source=line_pdf&utm_medium=organic&utm_term=Arzignano%20C.S.) · **[Mooviter Community](https://editor.moovitapp.com/web/community?campaign=line_pdf&utm_source=line_pdf&utm_medium=organic&utm_term=Arzignano%20C.S.&lang=it)** 

© 2024 Moovit - Tutti i diritti riservati

**Controlla gli orari di arrivo in tempo reale**

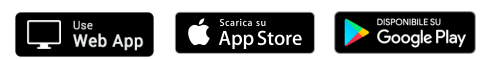